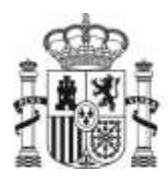

**MINISTERIO** DE SANIDAD, CONSUMO Y BIENESTAR SOCIAL

SECRETARIA GENERAL DE SANIDAD Y CONSUMO

DIRECCIÓN GENERAL DE ORDENACION PROFESIONAL

SUBDIRECCIÓN GENERAL DE ORDENACION PROFESIONAL

## **ACCESO A SIREF**

A la atención de las Unidades Docentes/CCAA en relación con el **acceso a SIREF**

## **Si nunca ha accedido a SIREF y quiere solicitar permiso de acceso:**

- o Compruebe que en su ordenador está disponible un certificado digital válido. Puede solicitarlo en este enlace: [\(https://www.sede.fnmt.gob.es/certificados/persona-fisica\)](https://www.sede.fnmt.gob.es/certificados/persona-fisica)
- o Otros requisitos técnicos de conexión que debe cumplir son los que figuran en esta dirección: <https://sede.mscbs.gob.es/registroElectronico/requisitosTecnicos.htm>
- o Puede solicitar al Ministerio de Sanidad, Servicios Sociales e Igualdad o a su Comunidad Autónoma dicho acceso. En caso de solicitarlo al Ministerio de Sanidad para ello es necesario remitir a esta dirección [registro.residentes@mscbs.es](mailto:registro.residentes@mscbs.es) la siguiente información:
	- Nombre y DNI de los usuarios con certificado electrónico que se quieren dar de alta, indicando con qué figura se les debe dar de alta:
		- Presidente o Coordinador, tendrá los permisos de mayor nivel, pudiendo firmar y enviar telemáticamente a SIREF las actas de incorporación y evaluación. *Suele ser el Jefe de Estudios de la Unidad Docente.*
		- **Administrador**, tendrá un nivel menor en sus permisos, siendo los de un usuario estándar que podrá hacer anotaciones en SIREF que además podrá administrar los accesos de los usuarios asociados a su entidad. *Suele ser la Comunidad Autónoma.*
		- **Estándar** tendrá los permisos de menor nivel, pudiendo únicamente anotar datos en SIREF. *Suele ser la Secretaría de la Unidad Docente.*
	- Código y nombre de la Unidad Docente a la que pertenecen.
- **Si habitualmente accede a SIREF pero en esta ocasión tiene un problema de acceso debe comprobar los siguientes campos:** 
	- o Debe comprobar que cumple con los requisitos técnicos de conexión que figuran en esta dirección:<https://sede.mscbs.gob.es/registroElectronico/requisitosTecnicos.htm>
	- o Si pese a comprobar que los siguientes parámetros coinciden el error persiste por favor, envíe una captura de pantalla con el error que sale en la pantalla de su ordenador a la siguiente dirección [cau-servicios@mscbs.es](mailto:cau-servicios@mscbs.es) indicando el DNI y nombre de las personas que no pueden acceder y el navegador utilizado.